21h

**Mise en oeuvre de Remote Desktop Services dans Windows Server 2016/2019**

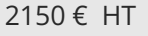

**228** (Télé-)présentiel

ENI Service

# **Mise en oeuvre de Remote Desktop Services dans Windows Server 2016/2019**

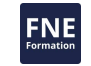

### **Objectifs**

- Décrire l'architecture d'une ferme RDS (mode session et VDI)
- Installer les différents roles constituant une ferme
- Gérer les certificats
- Gérer les applications
- Paramétrer l'environnement de bureau des utilisateurs
- Gérer l'impression
- Paramétrer l'accès des utilisateurs distants à la ferme

#### **Pré-requis**

Bonnes connaissances de Windows Server, notamment sur l'Active Directory et les GPO.

## **Public**

Administrateurs système Windows Server désirant mettre en oeuvre Remote Desktop Services.

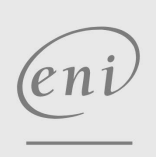

02 40 92 45 50 formation@eni.fr www.eni-service.fr

**ENI Service - Centre de Formation** adresse postale : BP 80009 44801 Saint-Herblain CEDEX SIRET : 403 303 423 00020 B403 303 423 RCS Nantes, SAS au capital de 864 880

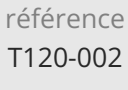

## **Mise en oeuvre de Remote Desktop Services dans Windows Server 2016/2019**

ENI Service

21h

## 2<sup>2</sup> R (Télé-)présentiel

## **Programme de la formation**

#### **Introduction à Remote Desktop Services (RDS) en mode session (1 heure)**

- Architecture d'une installation de serveurs RDS
- Le rôle RDS et ses services de rôles
- Utilisation pour l'administration à distance
- Placement des services de rôles sur les serveurs

#### **Installation du rôle RDS en mode session (3 heures)**

- Configuration des licences (TSCAL)
- Installation sur un seul serveur (Hôte, Broker et Web)
- Installation sur plusieurs serveurs

#### **Configuration des services RDS (3 heures)**

- Configuration de base
	- Certificats
	- Manipulations de base sur les certificats
	- Les magasins de certificats
	- Redirection de ressources
	- Serveur de licences
	- Profils utilisateurs
- Gestion des collections

#### **PowerShell (1 heure)**

Quelques cmdlets pour gérer/administrer RDS

- **Bureau ou Remote App (1 heure)**
- Principe des Remote Apps
- Accès à un bureau ou à des Remote Apps
- Accès à un bureau en administrateur

#### **Accès des utilisateurs (2 heures)**

- Via le portail Web
- Raccourci dans le menu application (configuration locale ou via GPO)
- Fichiers RDP
- Redirection client-serveur (association d'extension de fichiers)
- Authentification automatique (SSO)
- Impression universelle "Easy Print"
- Surveillance des connexions utilisateurs

#### **Dimensionnement des serveurs (1 heure)**

Estimation de la charge et dimensionnement de l'infrastructure serveur

#### **Environnement applicatif (1 heure)**

• Installation d'applications

#### **Les GPOs (2 heures)**

- Paramétrage des environnements utilisateurs via les GPOs
- Boucle de rappel

#### **Passerelle RDS (3 heures)**

- Vue d'ensemble de la passerelle RDS
- Mise en oeuvre de la passerelle RDS Installation du service de rôle

 $\sim$  02 40 92 45 50  $\sim$  formation@eni.fr www.eni-service.fr

> Configuration des stratégies de connexion (CAP / RAF Choix du certificat SSL

Accès des utilisateurs via la passerelle

#### **Paramétrage d'une ferme de serveurs Broker (2 heures)**

- Installation de SQL Server et d'un deuxième Broker pour gérer la tolérance de panne
- **Présentation de VDI (RDS en mode bureau à distance) (1 heure)**
- Architecture de l'installation

Configuration NPS Local

- Préparation du domaine et de l'image
- Création d'une collection de bureau à distance

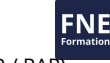

21h

## **Mise en oeuvre de Remote Desktop Services dans Windows Server 2016/2019**

Mise à jour 17 juillet 2023

2150 € HT

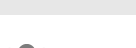

ENI Service

<sup>2</sup><sup>2</sup> (Télé-)présentiel

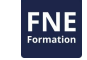

## **Délais d'accès à la formation**

Les inscriptions sont possibles jusqu'à 48 heures avant le début de la formation.

Dans le cas d'une formation financée par le CPF, ENI Service est tenu de respecter un délai minimum obligatoire de 11 jours ouvrés entre la date d'envoi de sa proposition et la date de début de la formation.

### **Modalités et moyens pédagogiques, techniques et d'encadrement**

Formation avec un formateur, qui peut être suivie selon l'une des 3 modalités ci-dessous :

1 Dans la salle de cours en présence du formateur.

2 Dans l'une de nos salles de cours immersives, avec le formateur présent physiquement à distance. Les salles immersives sont équipées d'un système de visio-conférence HD et complétées par des outils pédagogiques qui garantissent le même niveau de qualité.

3 Depuis votre domicile ou votre entreprise. Vous rejoignez un environnement de formation en ligne, à l'aide de votre ordinateur, tout en étant éloigné physiquement du formateur et des autres participants. Vous êtes en totale immersion avec le groupe et participez à la formation dans les mêmes conditions que le présentiel. Pour plus d'informations : Le téléprésentiel notre solution de formation à distance.

Le nombre de stagiaires peut varier de 1 à 12 personnes (5 à 6 personnes en moyenne), ce qui facilite le suivi permanent et la proximité avec chaque stagiaire.

Chaque stagiaire dispose d'un poste de travail adapté aux besoins de la formation, d'un support de cours et/ou un manuel de référence au format numérique ou papier.

Pour une meilleure assimilation, le formateur alterne tout au long de la journée les exposés théoriques, les démonstrations et la mise en pratique au travers d'exercices et de cas concrets réalisés seul ou en groupe.

## **Modalités d'évaluation des acquis**

En début et en fin de formation, les stagiaires réalisent une auto-évaluation de leurs connaissances et compétences en lien avec les objectifs de la formation. L'écart entre les deux évaluations permet ainsi de mesurer leurs acquis.

En complément, pour les stagiaires qui le souhaitent, certaines formations peuvent être validées officiellement par un examen de certification. Les candidats à la certification doivent produire un travail personnel important en vue de se présenter au passage de l'examen, le seul suivi de la formation ne constitue pas un élément suffisant pour garantir un bon résultat et/ou l'obtention de la certification.

Pour certaines formations certifiantes (ex : ITIL, DPO, ...), le passage de l'examen de certification est inclus et réalisé en fin de formation. Les candidats sont alors préparés par le formateur au passage de l'examen tout au long de la formation.

## **Moyens de suivi d'exécution et appréciation des résultats**

Feuille de présence, émargée par demi-journée par chaque stagiaire et le formateur. Evaluation qualitative de fin de formation, qui est ensuite analysée par l'équipe pédagogique ENI. Attestation de fin de formation, remise au stagiaire en main propre ou par courrier électronique.

## **Qualification du formateur**

La formation est animée par un professionnel de l'informatique et de la pédagogie, dont les compétences techniques, professionnelles et pédagogiques ont été validées par des certifications et/ou testées et approuvées par les éditeurs et/ou notre équipe pédagogique. Il est en veille technologique permanente et possède plusieurs années d'expérience sur les produits, technologies et méthodes enseignés. Il est présent auprès des stagiaires pendant toute la durée de la formation.

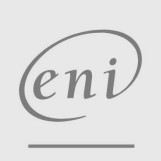

02 40 92 45 50 formation@eni.fr www.eni-service.fr

**ENI Service - Centre de Formation** adresse postale : BP 80009 44801 Saint-Herblain CEDEX SIRET : 403 303 423 00020 B403 303 423 RCS Nantes, SAS au capital de 864 880